# **Poster design A practical guide for scientists and engineers**

Published by the British Science Association 2013.

Unless otherwise stated, the British Science Association and DesignScience retain the copyright of everything in this publication.

© 2013 British Science Association

The British Science Association is a registered charity No.212479 and SC039236. [British Science Association](http://www.britishscienceassociation.org/)

Written and designed by Anne Odling-Smee © 2013 DesignScience www.design-science.org.uk

#### DesignScience

This publication is part of the Strictly Engineering project. Supported by

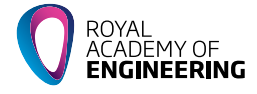

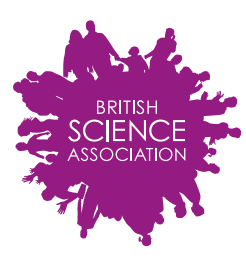

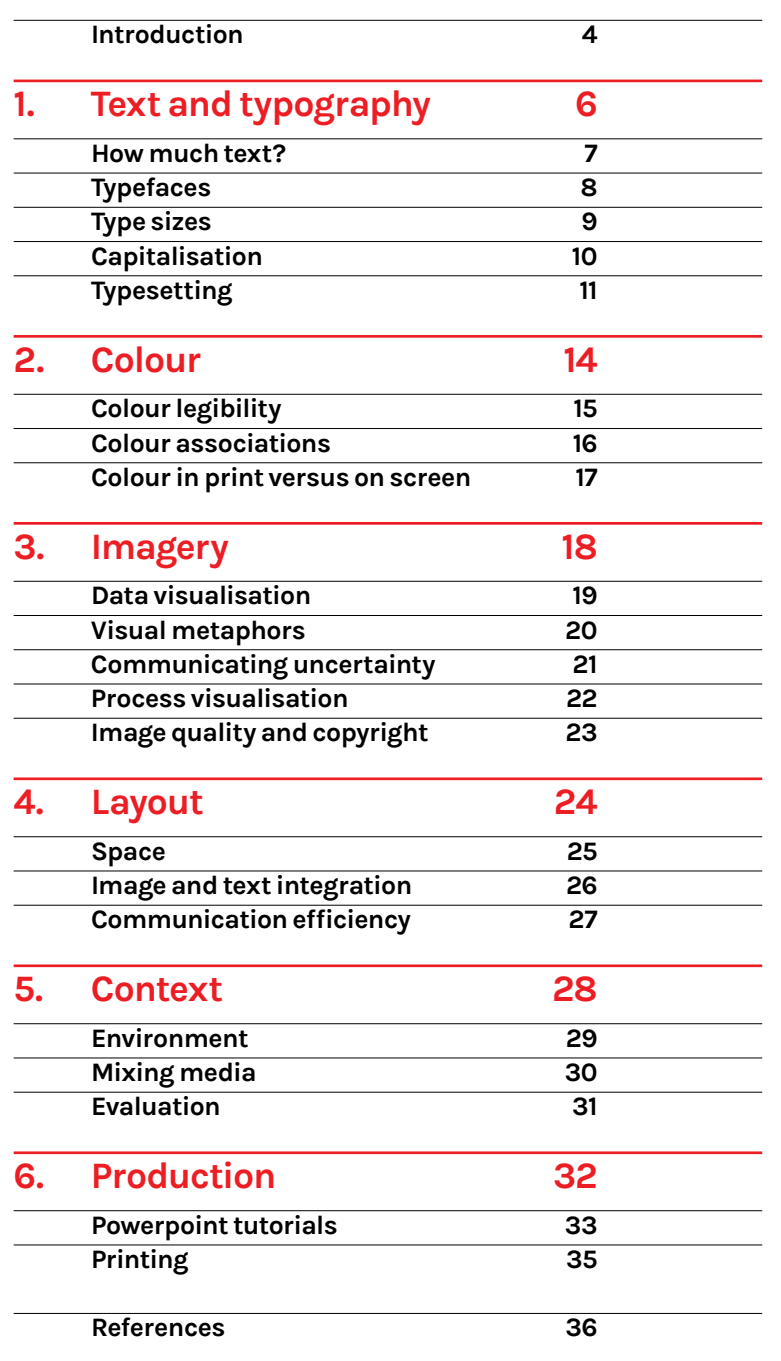

### **Introduction**

Good design is a powerful tool for engaging an audience. Created specifically for scientists and engineers, this guide will provide you with an introduction to essential design concepts and help you think about how to create an engaging, eyecatching poster to engage audiences with your work.

Strictly Engineering challenged 30 engineers from across the UK to turn their work into an exciting, eyecatching poster with the support of graphic designers and public engagement specialists.

This guide builds on the design and communication workshops and engineers' suggestions to provide helpful advice to anyone who wants to develop an eye-catching poster about their work.

The [Strictly Engineering poster catalogue 2012](http://www.britishscienceassociation.org/sites/default/files/root/SiS/poster_catalogue_PDF.pdf) could also be used as inspiration.

### **Strictly Engineering**

A project that aimed to spark conversation about the implications of engineering in our everyday lives, challenge stereotypes around engineering and draw attention to the world-class engineering going on in the UK. Engineers shared and discussed their area of expertise with the public at the British Science Festival 2012, using posters to attract attention. Strictly Engineering was delivered by the [Science in Society](http://www.britishscienceassociation.org/science-society/about-science-society) team of the British Science Association and was funded by the Royal Academy of Engineering.

### **British Science Association**

A charity that exists to advance the public understanding, accessibility and accountability of the sciences and engineering in the UK. Established in 1831, the British Science Association organises major initiatives across the UK to connect science with people, including the annual British Science Festival, National Science & Engineering Week, programmes of regional and local events, and an extensive programme for young people in schools and colleges. The Science in Society team activities aim to share best practice and promote innovation in public engagement.

5

# **1. Text and typography**

- 
- 
- 
- 
- 

### **How much text?**

 'My initial poster designs contained an essay compared to what I ended up with!'

– *Claire Dancer, Strictly Engineering finalist*

The poster is a tool to get people quickly interested in your research, to communicate a gist of your ideas and to invite responses.

Keep your poster uncluttered and use minimal text to keep the message simple and efficient.

You can use bullet points, short sentences and subtitles, but avoid long paragraphs.

People will rarely spend more than a minute or two viewing a poster. Too much text will communicate less information, not more – viewers will switch off if they see excessive reading matter.

A poster with one clear message will communicate more effectively than one with several competing messages. Multiple messages in this context will cancel each other out.

## **Typefaces**

Choose an appropriate typeface (font).

Try to avoid overly quirky typefaces as they are inappropriate for distance reading.

Don't mix too many typefaces as this will distract the reader from the relevant message of your poster.

A general rule is to limit the number of typefaces to a maximum of two.

### Typefaces with too much style can be less legible, distracting and communicate unhelpful, rubliminal marragar

### **Helvetica is a good sans serif typeface**

**Georgia is a good serif typeface**

 'Typography is what language looks like' *Ellen Lupton, designer*

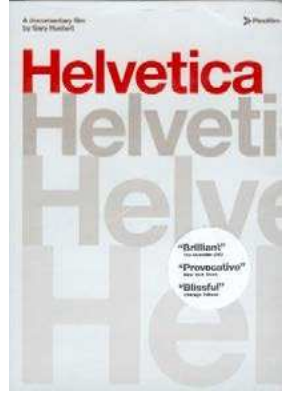

The award-winning 2005 documentary film *Helvetica* is a good introduction to typography, examining how a typeface is used aesthetically, spatially and culturally. <www.helveticafilm.com>

8 | *Text and typography*

### **Type sizes**

 'Documents have a conceptual structure, made visible by headings, subheadings, paragraphs, lists, tables; all chunks of information. In separating content and presentation, we're losing art direction.' *Mark Boulton, designer*

Most posters are read from a distance so text needs to be big and clear.

A well designed poster will attract attention from a distance then will draw viewers in, so it is important to establish a typographic hierarchy.

A typographic hierarchy is the organisation of text into levels of importance. It enables readers to access layers of information at different viewing distances, and helps guide them so they get information more quickly.

Keep variations in typesizes to a minimum – use a maximum of three sizes.

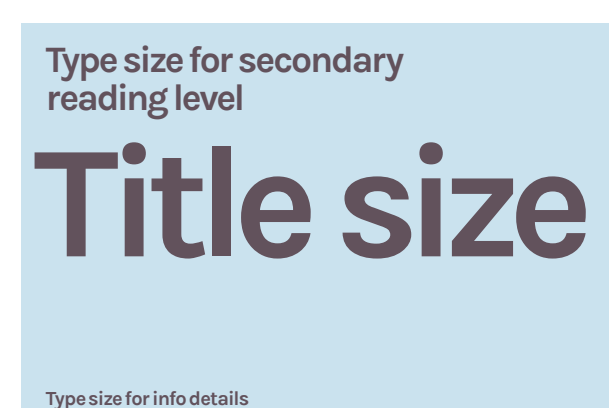

9

# **Capitalisation**

Text set in all capitals is harder to read than text set in upper and lower case.

We read in words, not letters, so what helps us recognise a word is its shape.

Using all capitals makes all words the same shape to the eye (rectangular) and therefore reduces legibility.

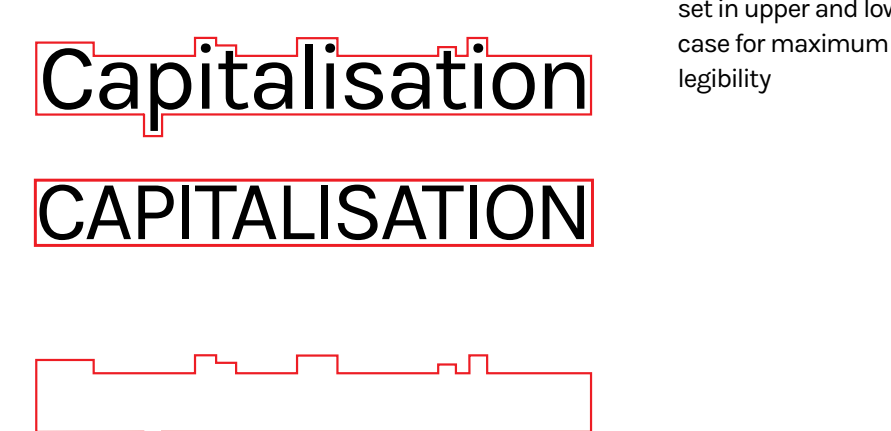

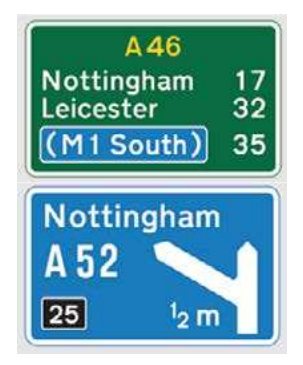

Road signs are usually set in upper and lower

# **Typesetting**

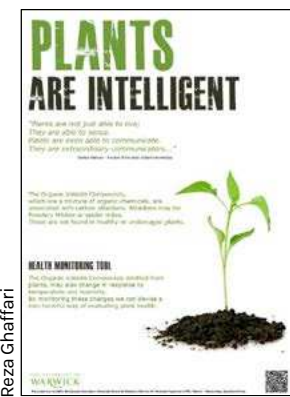

**Reza Ghaffari** 

Consistently left

### **TEXT ALIGNMENT**

Avoid justified text – this creates uneven and gappy word spaces and makes the text harder to read. Use unjustified, left aligned text setting, with even word spacing

Avoid mixed text alignments (left aligned, right aligned, centred).

aligned text aligned text Mixed text alignments confuse viewers and impair legibility.

> Mixed text alignments confuse viewers and impair legibility.

> > Mixed text alignments confuse viewers and impair legibility.

Justified text impairs readability Justified text impairs readability. Justified text impairs readability Justified text impairs readability. Justified text impairs readability Justified text impairs readability. Justified text impairs readability Justified text impairs readability. Justified text impairs readability. Justified text impairs readability Justified text

Consistent left aligned text is easiest to read.

Consistent left aligned text is easiest to read consistent left aligned text is easiest to read. Consistent left aligned text is easiest to read consistent left aligned text is easiest to read. Consistent left aligned text is easiest to read.

 'Typography is a hidden tool of manipulation within society. All schools should be teaching typography. – *Neville Brody, designer*

# **Typesetting**

### **LINE LENGTHS**

Having the right amount of words on each line is key to the readability of your text.

Never stretch text to fill a width!

The optimal line length for body text is considered to be 10–12 words per line. For posters with short amounts of text line lengths can be shorter.

If a line of text is too long the viewer will find it difficult to link the start of each new line with the end of the preceeding line.

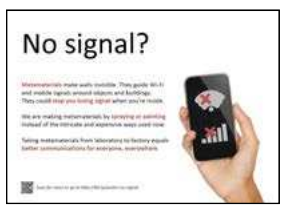

Claire Dancer Claire Dancer

Don't be afraid of space – text does not need to fill the full width of the page. Space also helps direct the viewer's eye.

Very long line lengths are dificult to read and offputting to viewers. Very long line lengths are dificult to read and offputting to viewers. Very long line lengths are dificult to read and offputting to viewers. Very long line lengths are dificult to read and offputting to viewers. Very long line lengths are dificult to read and offputting to viewers. Very long line lengths are dificult to read and offputting to viewers. Very long line lengths are dificult to read and offputting to viewers. Very long line lengths are dificult to read

Very long line lengths are difficult to read and offputting to viewers

10–12 words per line are the optimum for body text. 10–12 words per line are the optimum for body text. 10–12 words per line are the optimum for body text. 10–12 words per line are the optimum for body text. 10–12 words per line are the optimum for body text. 10–12 words per line are the optimum for body text. 10–12 words per line are the optimum for body text. 10–12 words per line are the

10–12 words per line are the optimum for body text

Fewer words per line are good for poster text. Fewer words per line are good for poster text. Fewer words per line are good for poster text. Fewer words per line are good for poster text.

Fewer words per line are good for poster text

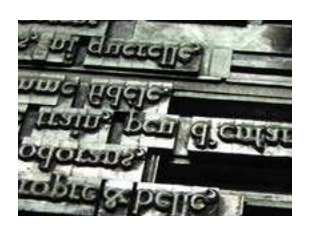

The term 'leading' is derived from the predigital days of metal typesetting, when lines of lead were added between lines of words to create spaces between them when printed.

### **LINE SPACING AND LETTER SPACING**

Correct letter and word spacing are crucial for clear legibility.

Line spacing (leading) should be wider than word spacing to ensure your eye moves along the lines not down the lines.

8pt text on 6pt leading. 8pt text on 6pt leading. 8pt text on 6pt leading. 8pt text on 6pt leading. 8pt text on 6pt leading. 8pt text on 6pt leading. 8pt text on 6pt leading.

Too tight (8pt text on 6pt leading)

8pt text on 15pt leading. 8pt text on 15pt leading. 8pt text on 15pt leading. 8pt text on 15pt leading. 8pt text on 15pt leading. 8pt text on 15pt leading. 8pt text on 15pt

Too wide (8pt text on 15pt leading)

8pt text on 15pt leading. 8pt text on 15pt leading. 8pt text on 15pt leading. 8pt text on 15pt leading. 8pt text on 15pt leading. 8pt text on 15pt leading. 8pt text on 15pt

Good line spacing (8pt text on 11pt leading)

**over tracking under tracking correct tracking**

The technical terms for letter spacing are 'kerning' and 'tracking'. Kerning is the adjustment of space between pairs of letters. Tracking is the uniform adjustment of space between all letters in a range of text.

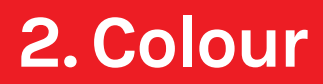

# **Colour legibility**

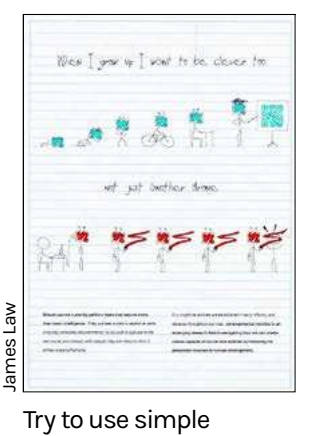

colour schemes – too many colours can be overwhelming and may impair legibility

Legibility is affected by the perceived contrast between text and background.

Colour perception is affected by physiological factors such as ageing and colour-blindness; and environmental factors such as display settings and room lighting.

Avoid using color combinations that make it difficult for users to distinguish foreground from background due to either a) low-contrast typography, eg. red text on a pink background, or b) jarring colours, eg. green text on a red background.

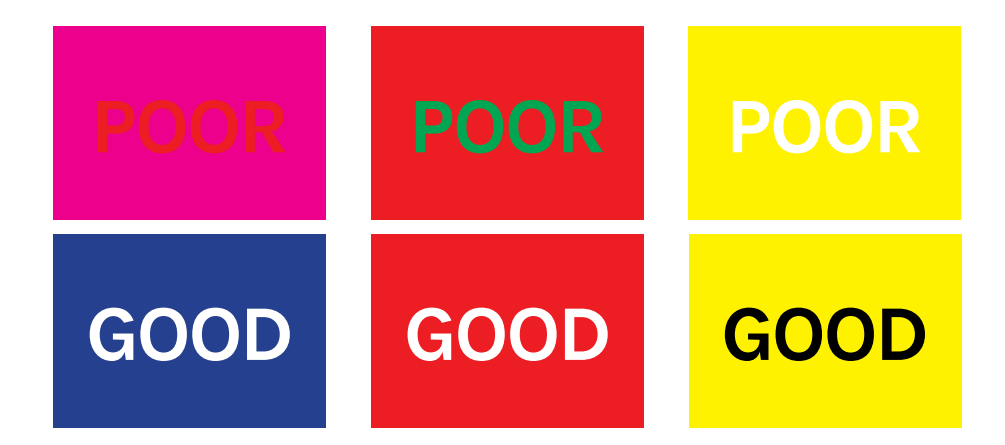

### **Colour associations**

Colours carry meaning so use them intelligently to reinforce the message in your poster.

Be aware that colours may be interpreted differently by people from different cultural backgrounds.

The cultural basis for colour symbolism can be powerful so colour is a key criteria in design communication.

# **FIRE FIRE FIRE**

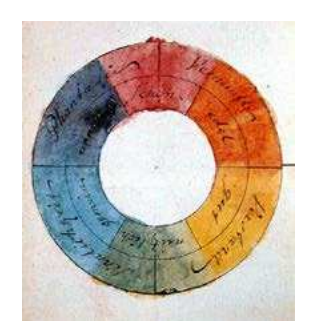

Goethe's symmetric colour wheel with 'reciprocally evoked colours', from his *Theory of Colours* (1810). [www.colormatters.com](http://www.colormatters.com/color-and-design/basic-color-theory)

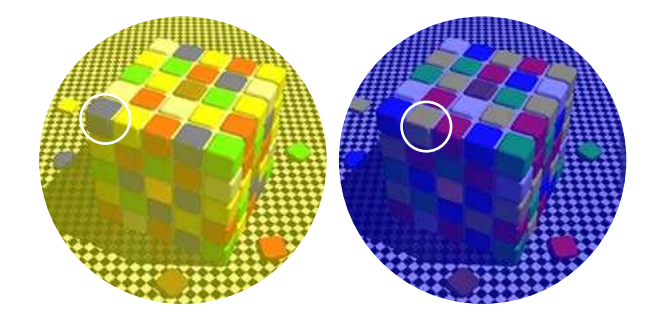

Image by R. Beau Lotto at [www.lottolab.org](http://www.lottolab.org/index.asp)Left: context is key when it comes to what we see. The 'blue' tiles on the top of the left cube, and the 'yellow' tiles on the top of right cube appear very different in colour. But in  $\frac{3}{8}$ reality they are the same  $\frac{\alpha}{\hat{\Delta}}$ – 'grey' in both cases. Image l www.lottolab.org

### **Colour in print versus on screen**

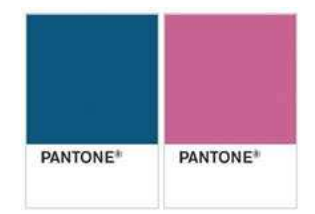

The PMS (Pantone Matching System) is an alternative to CMYK printing. Pantone colours are comprised from nine basic colors, including white. From the specific combination of these nine colors PMS can produce over 700 exact pure colors including florescents and metallics.

Colours look different on screen than in print so it is advisable to a) use CMYK colours while developing your poster and b) make a printed test proof of your poster.

Computer monitors emit colour as RGB (Red, Green, Blue) light, which is similar to the way the human eye sees colour. This system is additive: colours are added to a black background on the monitor.

Whereas monitors emit light, inked paper absorbs or reflects specific wavelengths.

Printing processes use CMYK (Cyan, Magenta, Yellow, blacK) inks. The CMYK system is considered a subtractive color system.

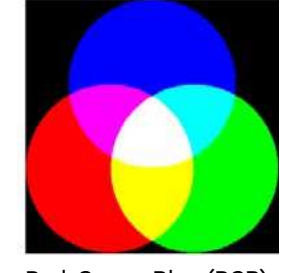

Red, Green, Blue (RGB) – additive colours on screen

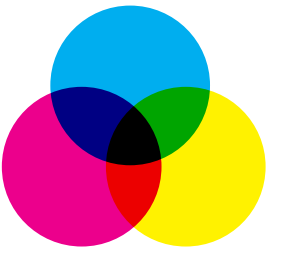

Cyan, Magenta, Yellow (CMY) – subtractive colours in print

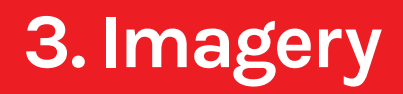

# **Data visualisation**

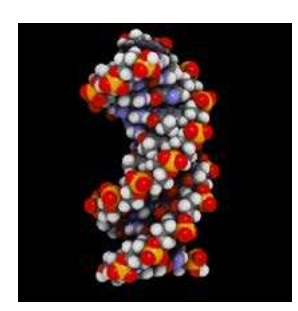

The image of the doublehelix structure of DNA was inspired by Francis Crick's wife, Odile Crick, who was a sculptor. It is not a true representation of what DNA looks like but it plays a crucial role in facilitating science communication, both within and beyond the science community.

Information graphics can help communicate complex or large data sets.

Avoid over-technical and/or illegible information graphics – posters are viewed quickly so must communicate at least one level of information right away.

Be wary of 'attractive' visuals that may distort the message. Information graphics should be clear about what is certain and what is not.

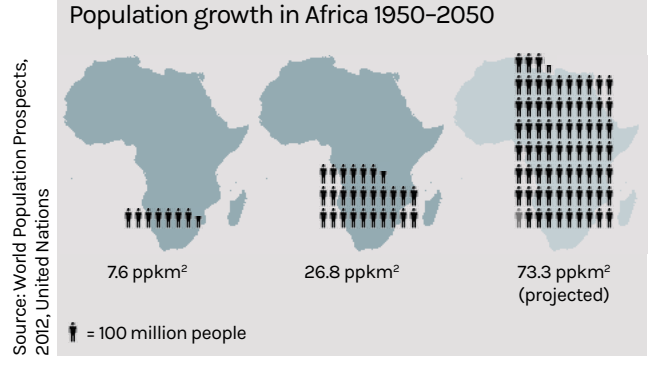

# **Visual metaphors**

Engineering research that is conceptual is not always easy to visualise.

Visual or verbal metaphors can be an effective means of communication, ie. where unfamiliar concepts can be explained by making comparisons with familar ones.

It is crucial to choose these metaphors carefully so as not to confuse, distract or patronise the reader.

Excessive visual distraction can be counterproductive to communicating your message.

Remember that text can be used as a visual device as well as pictures.

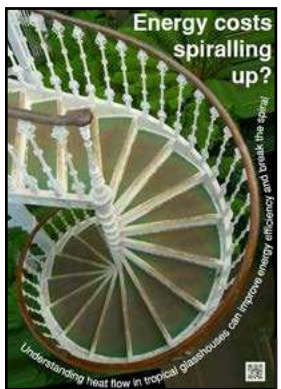

Visual or verbal metaphors can help communicate abstract concepts

## **Communicating uncertainty**

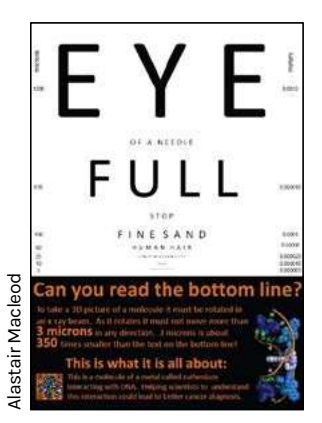

Engage viewers by involving them in the communication process.

Communication is uncertain, ambiguous, context-dependent and two-directional (or multi-directional).

One way to manage this is to allow viewers to participate in the communication process, rather than simply subject them to predetermined decisions.

Communication by participation can also be an effective way of gaining and sustaining viewers' attention.

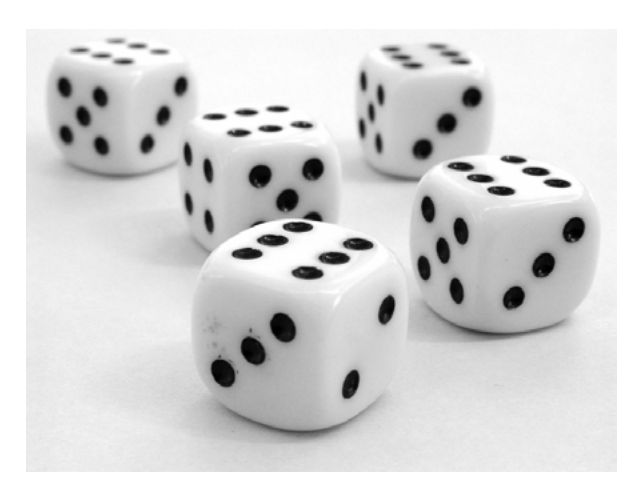

### **Process visualisation**

Communication of ideas can be helped by revealing parts of the research process. This can aid understanding and can help assure viewers that complex underlying mysteries are not being held from public view.

Handmade graphics can be a good way of achieving this, and can help draw attention by standing out in the context of our increasingly digital environments.

 'Hand drawing your images gives a certain freedom to design. It allows you to focus on the core concept rather than on the images you have available. It helps to reveal personality and break down the barrier between the audience and your idea' – *Ellie Cosgrave, Strictly Engineering finalist*

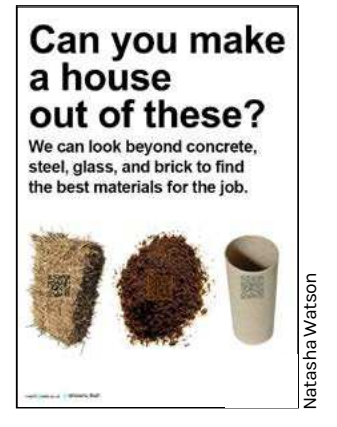

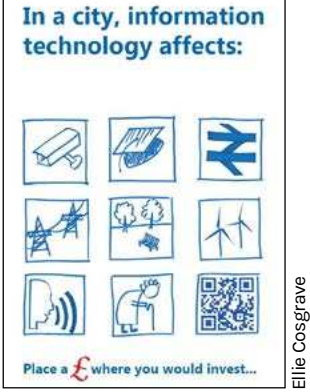

# **Image quality and copyright**

Images that look sharp on screen may look poor in print. On screen a resolution of 72dpi/ppi (dots/pixels per inch) is sufficient. For print the requirement is 300dpi/ppi.

Ensure images are used at scales where they communicate – avoid complex images at postage stamp sizes.

Avoid images that are too obscure to be understood by your audience. It can sometimes be better to use words.

Images may be used freely for private study, research or non-commercial purposes. Otherwise you will need to gain permission which may include a fee: www.copyrightservice.co.uk

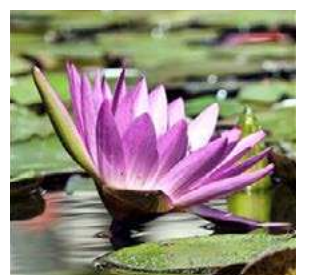

High resolution image at 300dpi in print

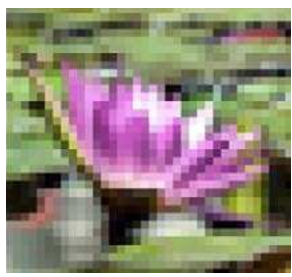

Low resolution image at 72dpi in print

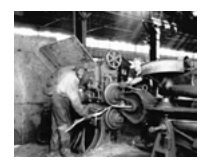

Complex images can become illegible at small scales

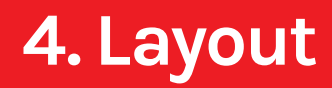

## **Space**

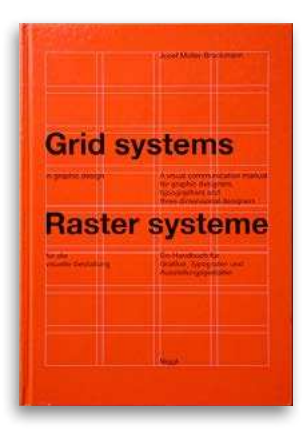

Müller-Brockman's *Grid systems in graphic design*, 1961 is a useful handbook for explaining the use of space in design.

 'The grid system is an aid, not a guarantee. It permits a number of possible uses and each designer can look for a solution appropriate to his personal style. – *Josef Müller-Brockmann, designer*

White space, or negative space, is an important aesthetic element of all design.

The primary purpose of these 'blank spaces' is to help visually organise the graphical/ typographic and so to define and enhance the overall message.

A grid is a useful design device used in the design process for helping to organise the elements of the posters strategically

### **Image and text integration**

Image and text are the two main elements of visual communication. Their integration is perhaps the most important aspect of poster design.

A balance must be achieved between legibility, and creative ways of achieving a clear connection between visual and verbal.  'In graphic design no word, no sentence, no photograph is a single thing' – *Ken Garland, designer*

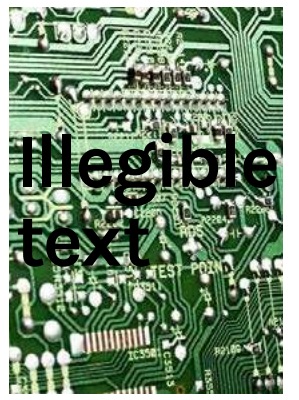

Avoid type conflicting with image

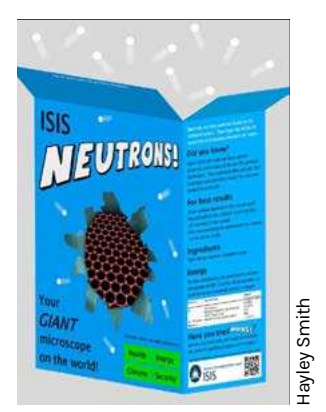

Aim for closely integrated visual / verbal relationships

## **Communication efficiency**

A poster will be viewed for a short amount of time, so it should include the minimal information required to communicate the message.

Sometimes pictures communicate better than words; sometimes vice versa. Sometimes a combination is best.

The decision must be made by you, but avoid combinations of pictures and words that repeat the message exactly.

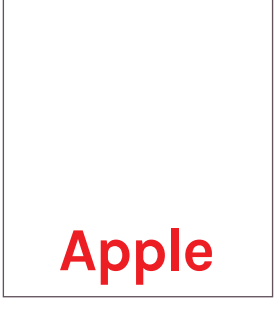

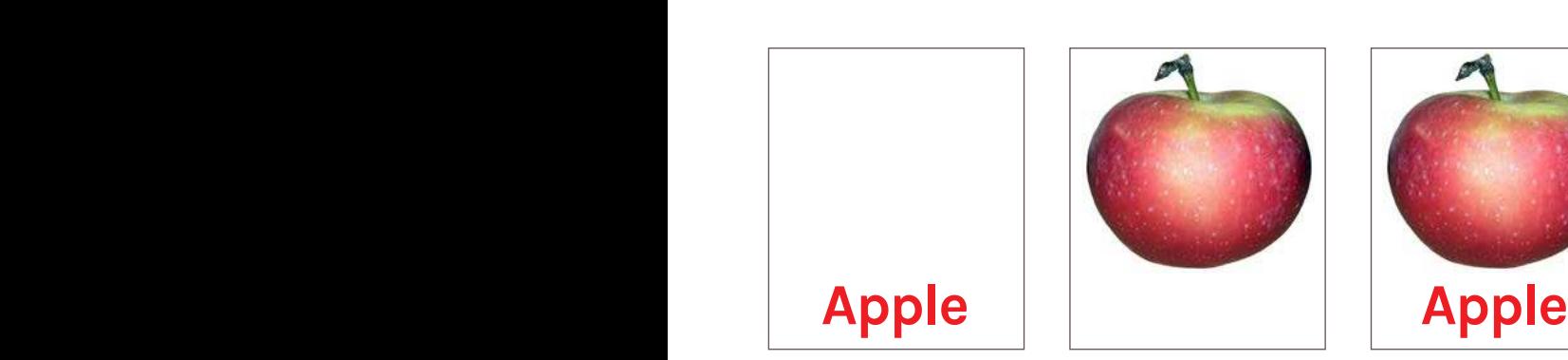

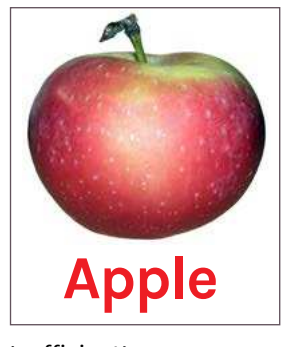

Efficient Efficient Efficient Inefficient!

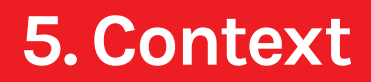

# **Environment**

Your poster will usually appear alongside other posters or designed material, so the surrounding area will be visually busy with other, competing messages.

Your poster is more likely to stand out if the design is simple, with a reduced rather than full colour, and with minimal but bold typography.

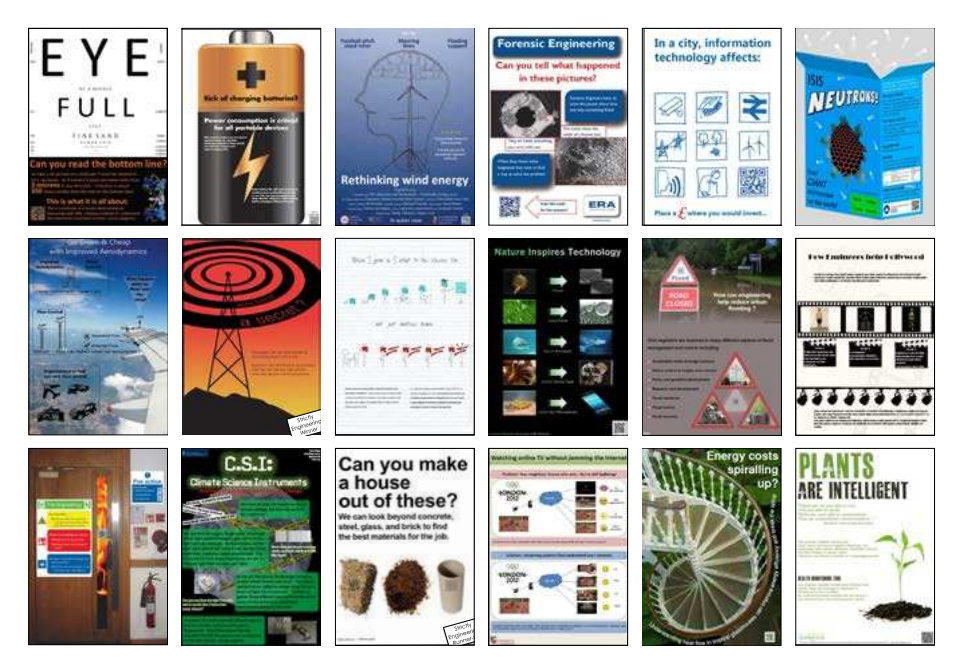

Posters shown at the British Science Festival 2012

# **Mixing media**

The nature of research and knowledge means that no single medium is uniquely effective for transmitting your ideas.

It can be helpful to back up your poster by multi-modal means of communication to lead to better, more engaging, communication.

# **Poster for attracting attention +…**

**www.website.com**

Include web addresses and/or QR codes to link to digital media

Digital, other types of printed media and physical objects can help reinforce your poster

## **Evaluation**

 'A great tip I had was to print a document with different font sizes in it  $-$  just write: *This is font size 48 This is font size 24..etc* Put each line in the right font then view your screen from a distance. That way you can figure out what size to use without having to print your poster.' – *Claire Dancer, Strictly Engineering finalist*

Designing on screen for print is deceptive. A poster design on your computer screen is likely to be much smaller than that of your printed poster.

Test a full-size printed version of your poster from a distance before printing the real thing. It should be readable from 2m away.

If you can't do a test print because of time or not having a working printer, set your document magnification to 100% and view it from the same distance.

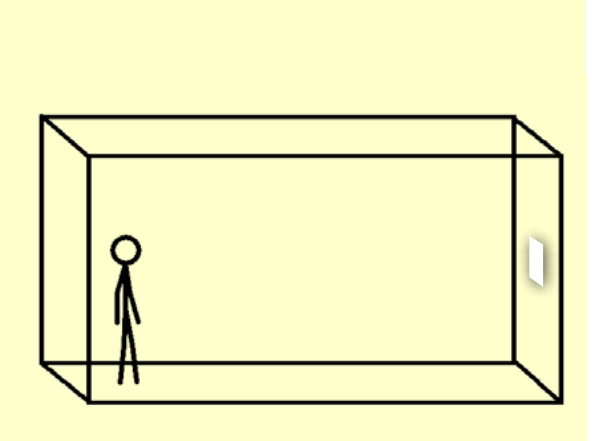

### **6. Production**

### **PowerPoint 2010 tutorials**

#### Professional design programs

Adobe InDesign Adobe Illustrator Adobe Photoshop QuarkXpress

### Free / affordable

#### design programs Keynote (for Macs) PowerPoint Microsoft Publisher Microsoft Word Paintshop pro Corel Draw

LaTex Paint.net Our selection of Microsoft tutorials can help you design your poster with PowerPoint. Unfortunately Powerpoint only allows you to use RGB so your printed poster might not have the exact colours you chose. Contact your printers and ask for their advice.

#### **Font**

To add a new font to PowerPoint to use on your poster have a look on [eHow tips](http://www.ehow.com/how_6982466_add-fonts-powerpoint.html).

### **Typesetting**

Learn how to space your text lines on the [PowerPoint 2010 – work with indents and line](http://www.youtube.com/watch?v=mt72nEXYU%2DU)  [Spacing](http://www.youtube.com/watch?v=mt72nEXYU%2DU) video. If you want to change the letter spacing, [Character spacing in PowerPoint](http://www.indezine.com/products/powerpoint/learn/textandfonts/character-spacing-ppt2010.html)  [2010](http://www.indezine.com/products/powerpoint/learn/textandfonts/character-spacing-ppt2010.html) shows you how.

#### **Images**

[Insert an image or picture in PowerPoint 2010](http://www.ppt-utilities.com/resource/insert-image-in-powerpoint-2010.html) is quite easy. You can also watch this [video](http://www.youtube.com/watch?v=bf%5Fk%2DtSvGhY). You want your images to be high resolution so you have to make sure PowerPoint is [not](http://presentationsoft.about.com/od/PowerPoint-Pictures/ss/110305-powerpoint-picture-resolution.htm)  [compressing your pictures.](http://presentationsoft.about.com/od/PowerPoint-Pictures/ss/110305-powerpoint-picture-resolution.htm)

### **PowerPoint 2010 tutorials**

#### **What is a picture resolution?**

You can think of resolution as the level of detail within the picture. It's measured in dpi or ppi (dots/pixels per inch). The standard for printing is 300 dpi. The resolution will affect the maximum size of the image. As a rough rule a large image for a poster needs to be at least 2 megabytes (Mb) in size.

**How do I know the required image resolution?**

You can use the following approximation: For example, say you want an image for your poster that is 10  $\times$  10, then the image needs to be at least  $3000 \times 3000$  pixels (ie. 10 inches  $\times$  300 dpi = 3000 pixels). 300 Max picture size (inches) = size in pixels (dimension)

Check the resolution of the pictures before you add them to your poster. You can find out the dimensions of your picture by right-clicking the file in explorer and clicking on 'properties'.

### **Layout**

To help layout your poster, use gridlines on your [slide](http://www.indezine.com/products/powerpoint/learn/interface/snap-grid-settings-ppt2010.html).

### **Printing**

Printers require your poster to have a bleed. Bleed is a 3mm 'overlap' around your artwork to ensure any design or background goes right to the edge of the poster avoiding ugly white borders. Of course if your poster has a white background you don't need to worry about this!

You have to set up the document so that there is an extra 3mm on each side (so in total an extra 6mm of height and width).

You can change the size of the slide by clicking on the 'design' tab and clicking on 'page setup' and change the width and height from there.

Another thing to remember is to avoid having diagrams or text too close to the edge of your design.

To print your poster, convert PowerPoint to a [pdf](http://phdposters.com/convert_to_pdf.php) file.

### **References**

#### **Web resources**

*Text and typography*

[thinkingwithtype.com](http://thinkingwithtype.com/) [typarchive.com](http://typarchive.com/) [typocircle.com/learn](http://typocircle.com/learn) [typographica.oeg – type reviews](http://typographica.org/category/typeface-reviews/)

#### *Font foundries and retailers*

[adobe.com/type](http://www.adobe.com/uk/products/type.html) [fontbureau.com](http://www.fontbureau.com/) [fontfeed.com](http://fontfeed.com/) [fonthaus.com](http://www.fonthaus.com/) [fonts.com](http://www.fonts.com/) [fontshop.com](http://www.fontshop.com/) [fontsmith.com](http://www.fontsmith.com/) [google.com/webfonts](http://www.google.com/webfonts) [typekit.com](https://typekit.com/) [typotheque.com/fonts](http://www.typotheque.com/fonts)

#### *Free typeface sources*

*(beware of the majority that are bad!)* [dafont.com](http://www.dafont.com/theme.php%3Fcat%3D503) [fontsquirrel.com](http://www.fontsquirrel.com/) [freetypography.com](http://freetypography.com/)

#### *Colour*

[Basic colour theory](http://www.colormatters.com/color-and-design/basic-color-theory)

#### *Imagery*

[Getting started with paint.NET](http://www.getpaint.net/doc/latest/index.html)  – a free image and photo manipulation application [Infographics tips and examples](http://www.onextrapixel.com/2010/05/21/huge-infographics-design-resources-overview-principles-tips-and-examples/) [Examples of data visualisation](http://chartporn.org/)

#### *Layout*

[Designing with grids](http://gridness.net/about-grids/) [The Swiss grid system](http://guity-novin.blogspot.co.uk/2011/07/chapter-42-swiss-grade-style-and-dutch.html)

#### *Others*

[Developing posters resources](http://www.publicengagement.ac.uk/how/methods/developing-posters)  – National Co-ordinating Centre for Public Engagement

**Organisations and institutions** [aiga.org](http://www.aiga.org/) [designcouncil.org.uk](http://www.designcouncil.org.uk/) [St Bride Foundation](http://stbride.org/library)

**Design journals / magazines** [Eye magazine](http://www.eyemagazine.com/) [Creative Review](http://www.creativereview.co.uk/) [Design Week](http://www.designweek.co.uk/)

#### **Books**

Apollonio, U. *Futurist Manifestos,* Viking Baines. P, Dixon. C Signs: *Lettering in the Environment,* Laurence King, 2003 Baines, P. *Type and Typography*, Laurence King, 2005

Barthes, R. *The Third Meaning: Research Notes on Several Eisenstein Stills. The Responsibility of Forms: Critical Essays on Music, Art, and Representation*, transl. Richard Howard. Berkeley: U of California

Barthes, R. *The Fashion System*, transl. Ward, M. and Howard, R. U of California Press, 1990

Bartram, A *Typeforms: A History,* The British Library & Oak Knoll Press, 2007 Bayley, S. *Taste*, Boilerhouse Project, V&A, 1983

Berger, J. *Ways of Seeing*, Penguin, 1972 Bilz. S. *Type One; Discipline and Progress in Typography* Gestalten, 2004

Bierut, M. *Looking Closer: Critical Writings on Graphic Design*, Allworth Press, 1994 Birdsall, D. *Notes on Book Design*, Yale U

Press, 2004

Blackwell, L *Brands of tomorrow,* Laurence King, 2001

Blackwell, L. *20th Century Type,* Laurence King, 2004

Bowler, B. *The Word as Image*, Studio Vista, 1970

Bringhurst. R. *Elements of typographic style*, Hartley & Marks Publishers, 1992

Burt, C. *A psychological study of typography,* Cambridge U Press, 2011 Carter, R. Day, B. Meggs, P. *Typographic* 

*Design: Form and Communication,* Van Nostrand Reinhold, 1985

Cheng, K *Designing Type,* Laurence King, 2006

Drucker, J, 'Semiotics, Materiality and Typographic Practice' *The Visible Word*, U of Chicago Press, 1994

Crary, J. *Techniques of the Observer: On Vision and Modernity in the Nineteenth* 

*Century*, MIT Press, 1992 Crow, D. *Visual Signs – An Introduction to* 

*Semiotics* AVA Publishing, 2003

Duhigg, C. *The Power of Habit: Why We Do What We Do, and How to Change*, Random House, 2012

Eco, U. *The Name of the Rose* Picador, 1983 Evans H. *Pictures on a page, the way things are* World Press, 1978 Fawcett-Tang, R. *Experimental Formats,* Rotovision, 2005

Fawcett-Tang, R. *Mapping* Rotovision. 2002

Fawcett-Tang, R. *New Book Design* HarperCollins, 2004 Fletcher, A. *The Art of Looking sideways*

Phaidon Press, 2001 Foucault, M. *This is Not a Pipe,* transl. Harkness, J. U of California, 1968

Foucault, M. 'Las Meninas' *The Order of Things*, New York: Random

Franks, R. *The Americans,* Scalo Publishers, 1959

Frost, C. *Designing for Newspapers and Magazines* Routledge, 2003

Garfield. S *Just my type,* Profile Books, 2012

Garland, K. *A word in your eye*, U of Reading, 1996

Gatter, M. *Software Essentials for Graphic Designers,* Laurence King, 2006

Gatter, M. *Getting it Right in Print: A Guide for Graphic Designers* Lawrence King, 2005

Godin, S. *Permission Marketing: Turning strangers into friends and friends into customers* Freepress, 1999

Gooding, M. *ABZ: More Alphabets and Other Signals* Redstone Press, 2003

Heller, S. Meggs, P *Critical Writings on Typography,* Allworth Press, 2001

Hedgecoe, J. *The New Manual to* 

*Photography* Dorling & Kindersley, 2003

Helfand, J. Screen: *Essays on Graphic Design, New Media, and Visual Culture*, Princeton Architectural Press, 2001

Hochuli. J, Kinross. R. *Designing Books*, Hyphen Press, 1996

Hodnett, E. *Image and Text: Studies in the Illustration of English Literature*, Scolar Press, 1982

Hofstadter, D. *Metamagical Themes, Questing for the Essence of Mind and Pattern,* Basic Books, 1996 Hollis, R. *Graphic Design – A Concise History* Thames & Hudson, 1994 Hollis, R. Swiss graphic design, Thames & Hudson, 2006 Homung, D. *Colour: A workshop for artists and designers,* Laurence King, 2005 Howes, D. *Empire of the Senses,* Berg, 2004 Hutton, W. *On the Edge: living with global capitalism* Vintage, 2000 Jones, J. C. *Design Methods* John Willey & Sons, 1992 Kalman, T. *Chairman : Rolf Fehlbaum,* Princeton Architectural Press, 1998 Kane, J. *A Type Primer* Laurence King, 2002 Kinneir, J. *Words & Buildings,* The Architectural Press, 1980 Kinross, R. *Modern Typography: An essay in critical history* Hyphen Press, 2004 Klein, N. *Nologo* Picador, 1999 Koolhaas, R. *Small, Medium, Large, Extra Large*, 010 Publishers, 1995 Landau, S. *Dictionaries, The Art and Craft of Lexicography*, Cambridge U Press, 2001 Lechte, J. *Fifty Contemporary Thinkers*, Routledge, 1994 Lessig, L. *Free Culture: How Big Media Uses Technology and the Law to Lock Down Culture and Control Creativity*, Penguin, 2004 Loxley, S. *Type: The Secret History of Letters,*  lB Tauris, 2004 Lupton, E. and J. Abbott Miller *Design Writing Research: Writing on Graphic* 

*Design*, Phaidon, 1999

Lupton, E. *Thinking with Type*, Princeton Architectural Press, 2010 Macmillan, N. *An A–Z of Type Designers* Laurence King, 2006 Maeda, J. *maeda@media* Thames & Hudson, 2001 Massin, *Letter and Image*, Van Nostrand Reinhold, 1970 McLuhan, M. *The Gutenberg Galaxy,* U of Toronto Press, 1962 McLuhan, M. *Understanding Media*, Routledge, 2001 Mills, S. *Discourse*, Routledge, 1997 Mitchell, W. J. T. 'Ekphrasis and the Other', *Picture Theory*, U of Chicago, 1994 Mollerup, P. *Marks of Excellence* Phaidon Press, 1999 Morley, S. *Writing on the Wall: Word and Image in Modern Art*, U of California Press, 2003 Muller-Brockmann, J. *A History of Visual Communication*, Arthur Niggli, 1986 Muller-Brockmann, J. Grid systems in graphic design, 1961 Norton, W. *Complete Guide for Running a Graphic Design or Communications Business,* W. W. Norton & Company, 2002 Odling-Smee, A. The new handmade graphics, Rotovision, 2003 Pineda, V. 'Speaking about Genre: The Case of Concrete Poetry', *New Literary History,* 26: 379–93, 1995 Pipes, A. *Production for Graphic Designers* Overlook Press, 2001 Poyner, R Crowley, D. *Communicate,* Yale University Press, 2004

Powell, M. *Presenting in English*, Language Teaching Publications, 1996 Rand, P. *A Designers Art*, Yale U Press, 1985 Rand, P. *Design, Form and Chaos*, Yale U Press, 1993 Remington, R. & Fripp, R., Design science, life and work of Will Burtin, Lund Humphries, 2007 Roberts, L. *The designer and the Grid* Rotovision, 2005 Saarinen, E. Taylor, M. *Imagologies,* Routledge, 1994 Samara, T. *Making and breaking the Grid,* Rockport Publishers, 2002 Selgado. S. *Workers* Phaidon, 1993 Shaughnessy, A. *How to be a Graphic Designer: Without Losing Your Soul*, Laurence King, 2005 Shaw, M.L. 'Concrete and Abstract Poetry: The World as Text and the Text as World', *Visible Language* v23 n1 p29- 43 Win 1989 Sims, M. Sign design, Van Nostrand Reinhold, 1991 Spencer, H The visible word, Lund Humphries, 1969 Spencer, H. *Pioneers of modern typography*. Hastings House, 1969 Spiekermann. E, Ginger. E *Stop Stealing Sheep,* Adobe Press, 2003 Staal, G. *Koeweiden Postma: New Dutch Design,* Book Industry Services, 2003 Stammers, J. *Panoramic Lounge Bar*, Pan Macmillan, 2011 Tarkovsky, A. *Sculpting In Time: Reflections on Cinema,* U of Texas Press, 1987

Tinker, M.A. *Legibility of Print*, 3rd edition, Iowa State U Press, 1963 Tschichold, J. *The New Typography*, (English Translation), U Of California Press, 1995 Tschichold, J. *Asymmetric Typography*, Reinhold, 1967 Tufte, E. *Envisioning information,* Graphics Press, 1990 Tufte, E. *Visual Explanations: Images and Quantities, Evidence and Narrative,*  Graphics Press, 1998 Ulrich Obrist, H. *Formulas for Now*, Thames & Hudson, 2008 Unger, G *While you're reading*, 1997 Viscomi, J. *Blake and the Idea of the Book*. Princeton U Press, 1993 White, A. *Thinking in Type* Allworth Press, New York, 2005 Wilk, C. *Modernism – Designing a New World 1914–1939* V&A, 2006 Winchester, S *The Professor and the Madman, A Tale of Murder, Insanity, and the Making of the Oxford English Dictionary*, HarperCollins, 2009

**Films** Hustwitt, G. Helvetica, documentary film, 2007 [Helvetica vs Arial Font fight](http://www.youtube.com/watch%3Fv%3Dr0QccASR_H0) [Font Conference on Zapf Dingbats](http://www.youtube.com/watch%3Fv%3Di3k5oY9AHHM%26feature%3Dchannel) [Michael Bierut on Helvetica](http://www.youtube.com/watch%3Fv%3DVDLPAE9wLEU) [Chip Kidd: Designing books is no](http://www.youtube.com/watch%3Fv%3DcC0KxNeLp1E)  [laughing matter. OK, it is](http://www.youtube.com/watch%3Fv%3DcC0KxNeLp1E)

We hope you have found this design guide useful.

If you have any feedback, comments or questions or if you think we may have forgotten anything, please do not hesitate to contact us or leave a comment on our webpage. We are keen to make improvements on future re-editions.

#### [Contact us](http://www.britishscienceassociation.org/node/4853)